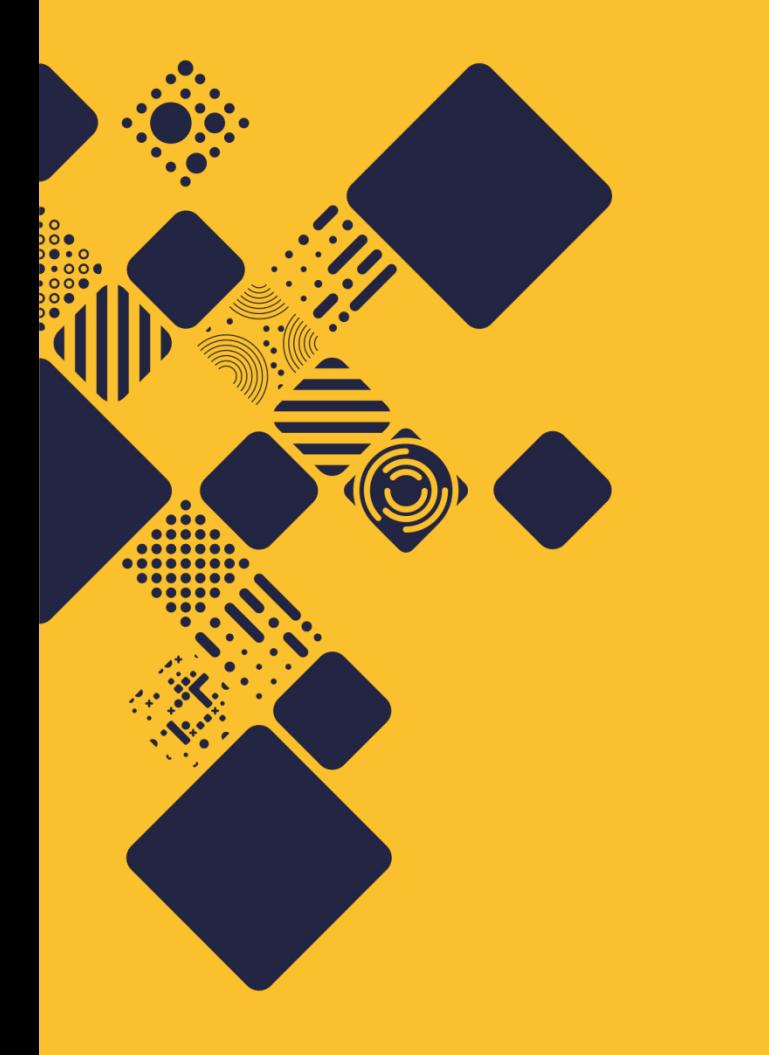

## **Herons, Yaks and Technical Debt**

iRODS at Wellcome Sanger Institute in 2020

John Constable

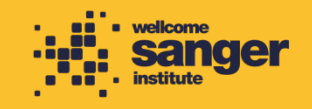

## **Who Am I? Why Am I Here?**

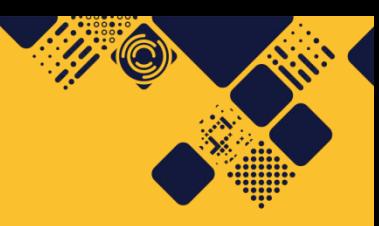

Five Zones, four of which Federated

One hundred and thirty servers (ish)

30+PB managed by iRODS

329,274,949 objects

270,813,869 metadata items

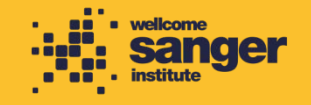

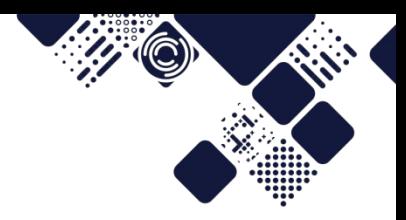

#### **The complexities of a large installation**

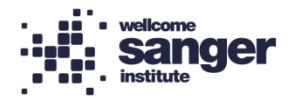

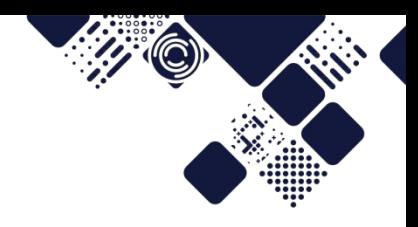

#### **This is just one of our Zones (OK, the biggest)**

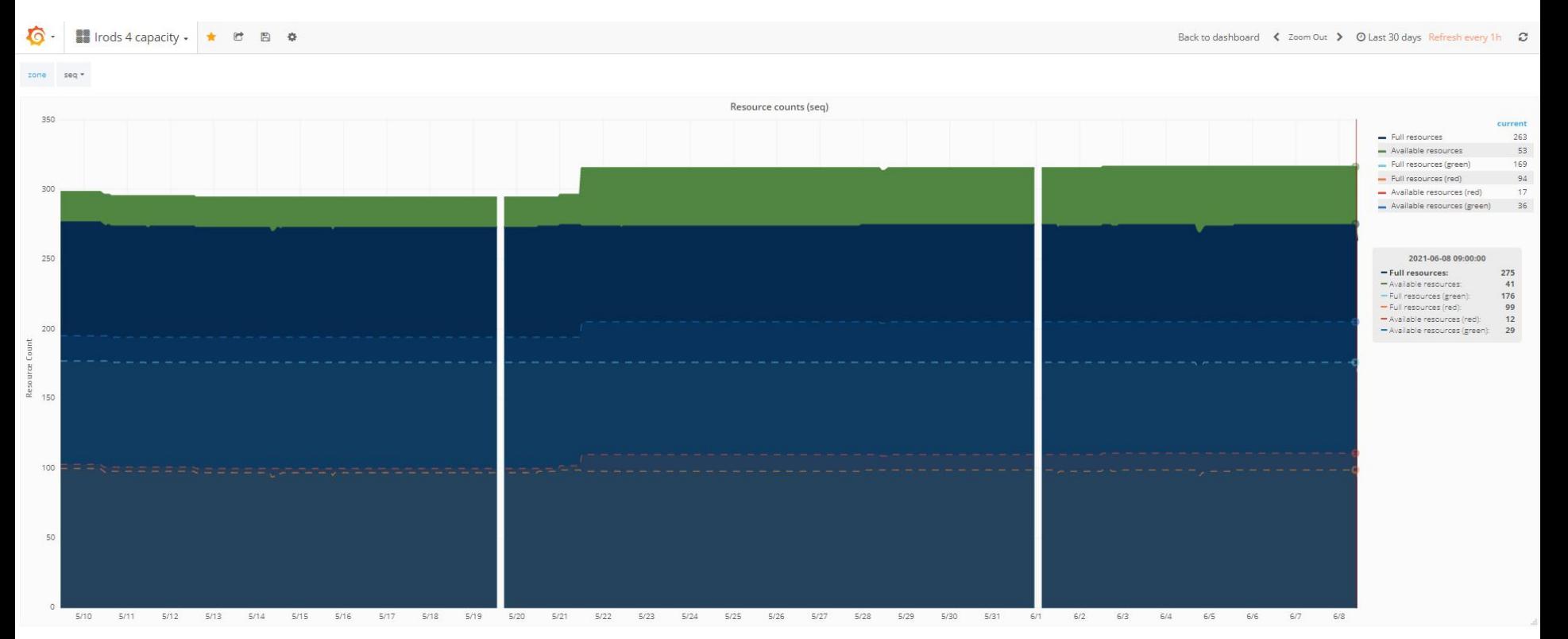

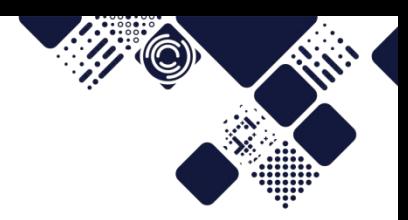

#### **Some Terminology**

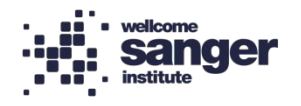

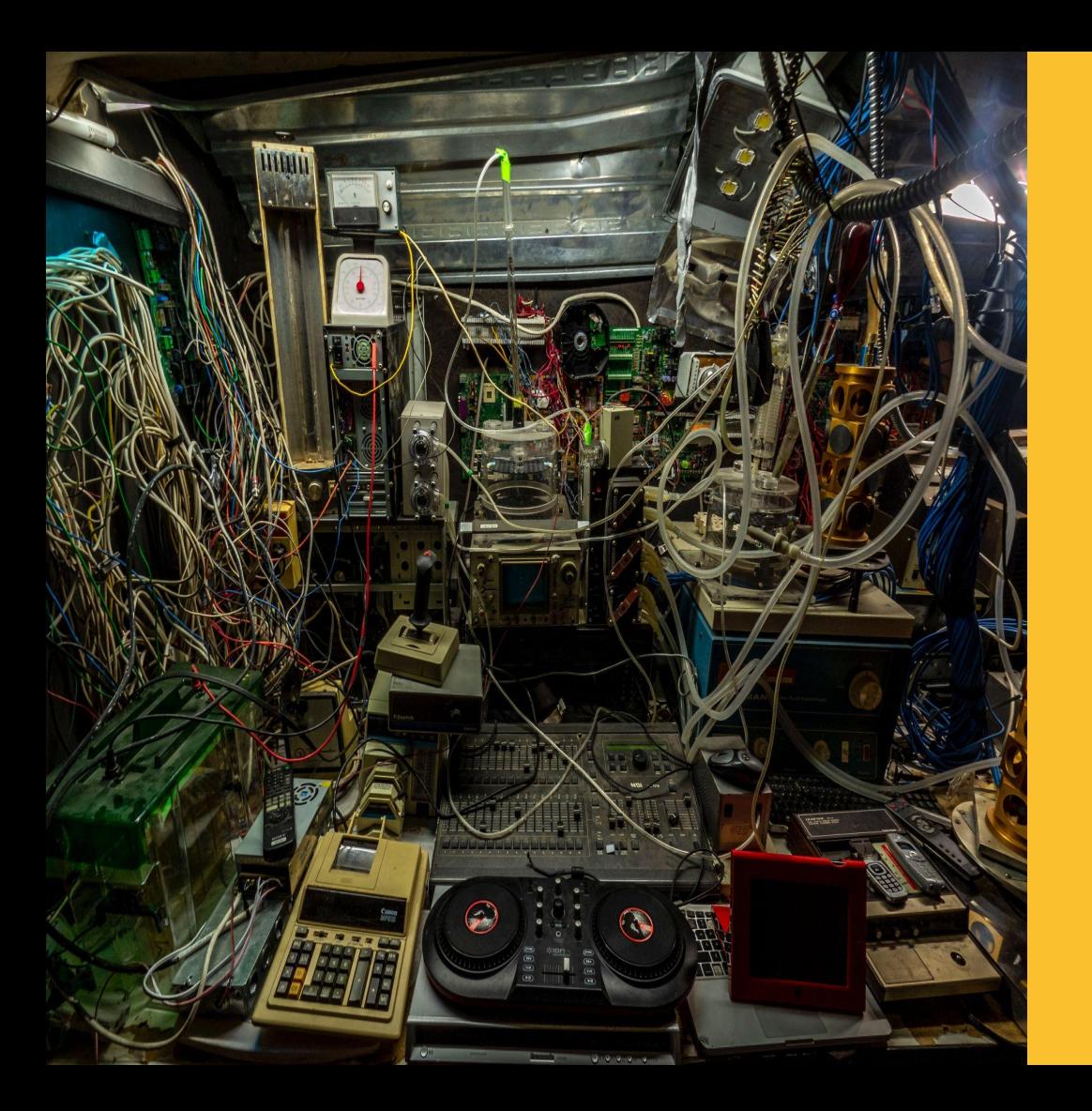

#### **Technical Debt!**

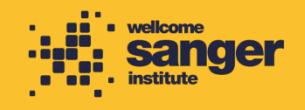

'C

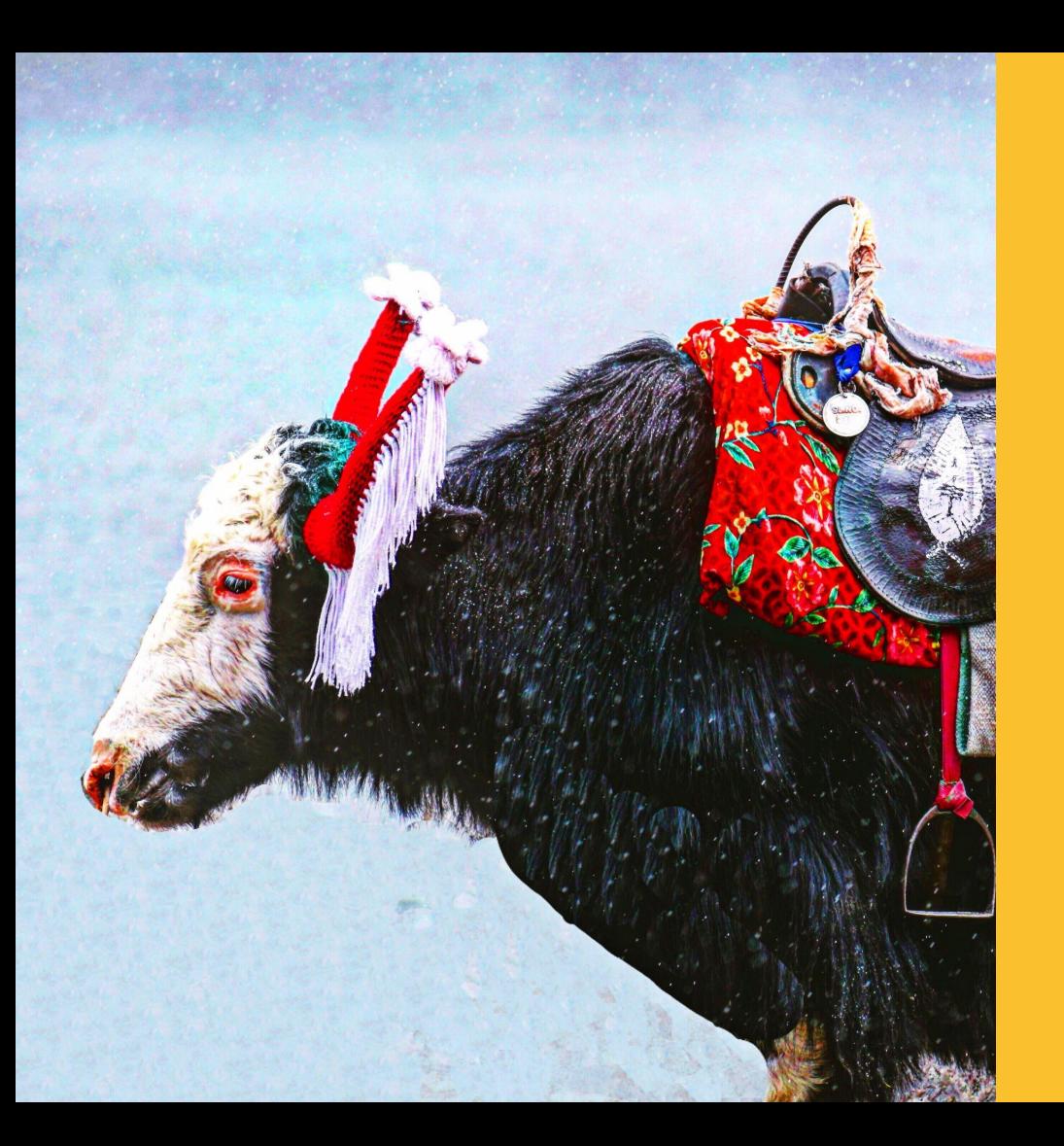

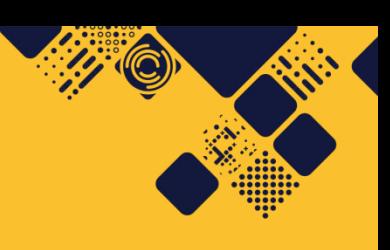

#### **Yak Shaving**!

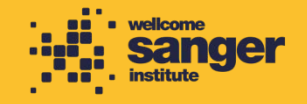

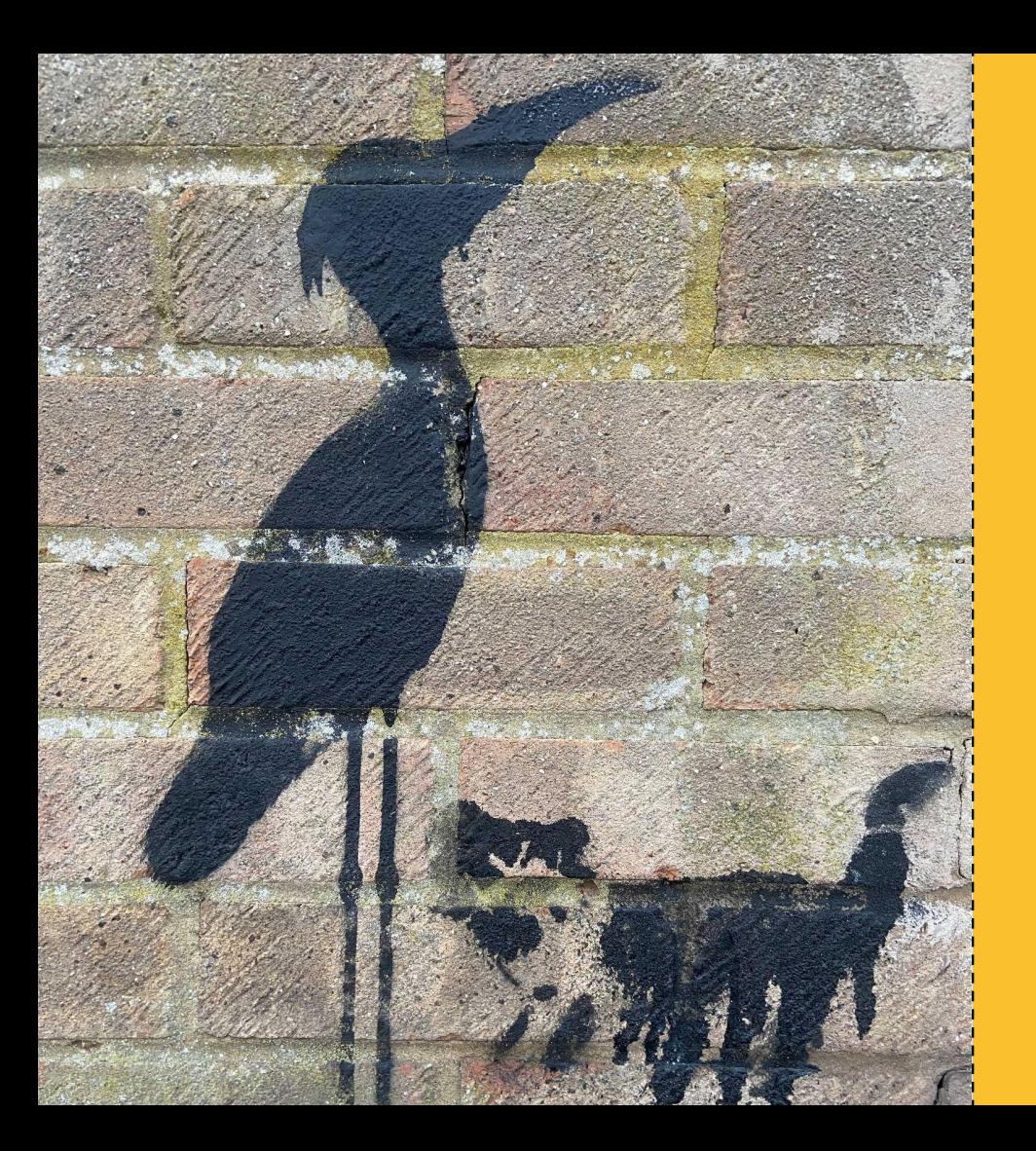

**Herons** are long-legged, long-necked, freshwater and coastal birds. Credit: [Wikipedia](https://en.wikipedia.org/wiki/Heron)

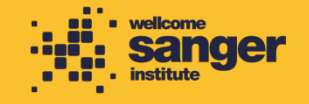

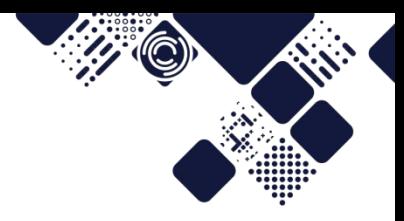

#### How many can you count in this talk?

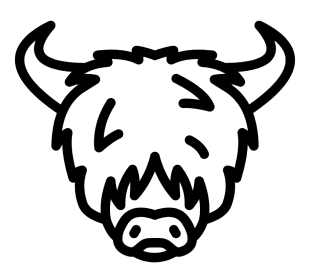

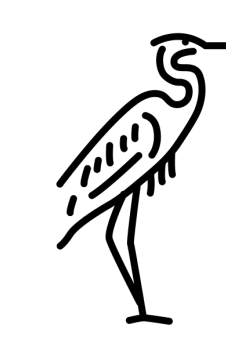

Created by Yu luck<br>from Noun Project

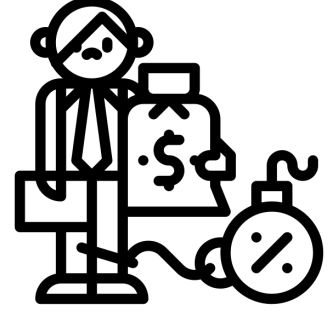

Created by Chaowalit Koetchuea<br>from Noun Project

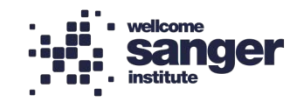

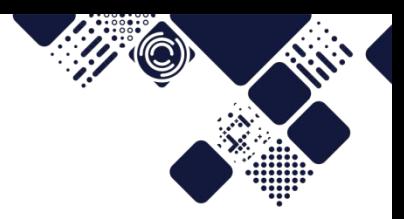

# **The Operating System Upgrades**

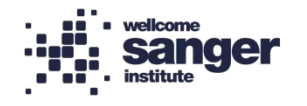

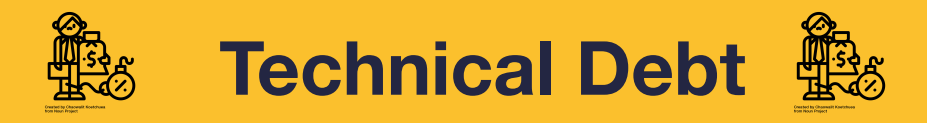

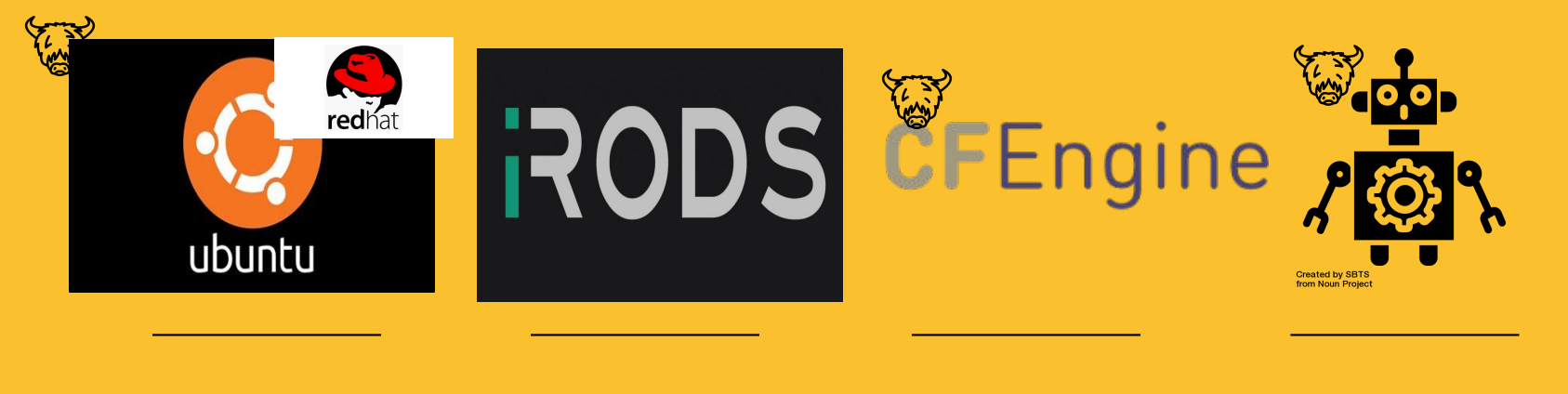

**Red Hat 7**

**Ubuntu 12.04 / iRODS 4.1.12 CFEngine**

**Semi-automated install.**

.

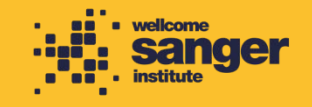

## **Security Challenge!**

Update iRODS and its OS's before an audit in August.

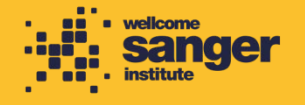

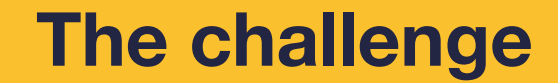

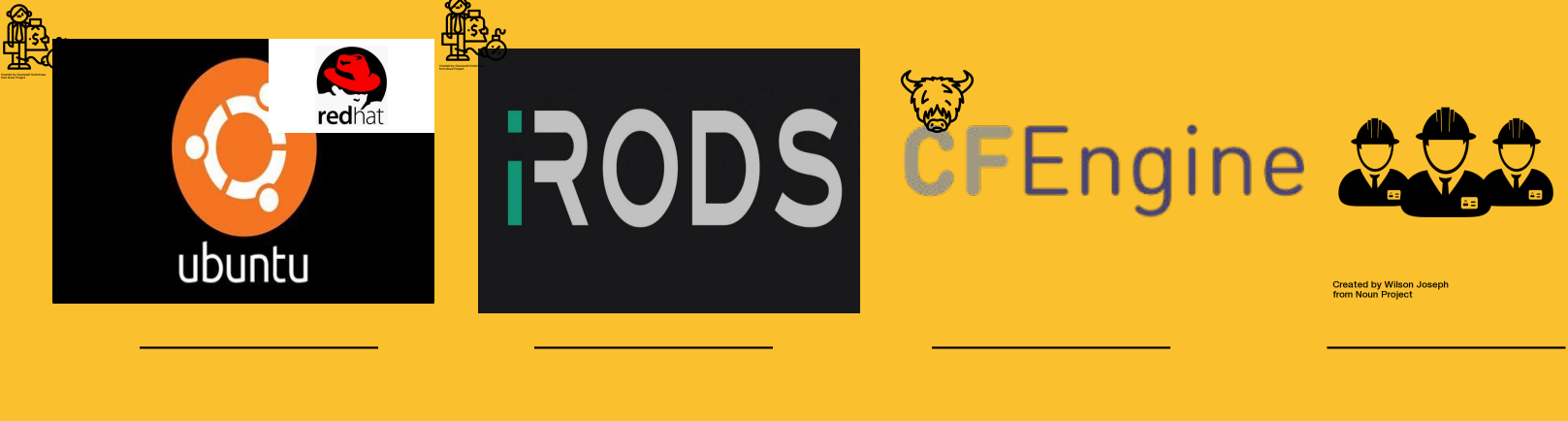

**Ubuntu 12.04 EOL**

**4.2 was significantly CFEngine Team size different**

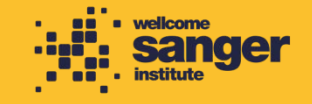

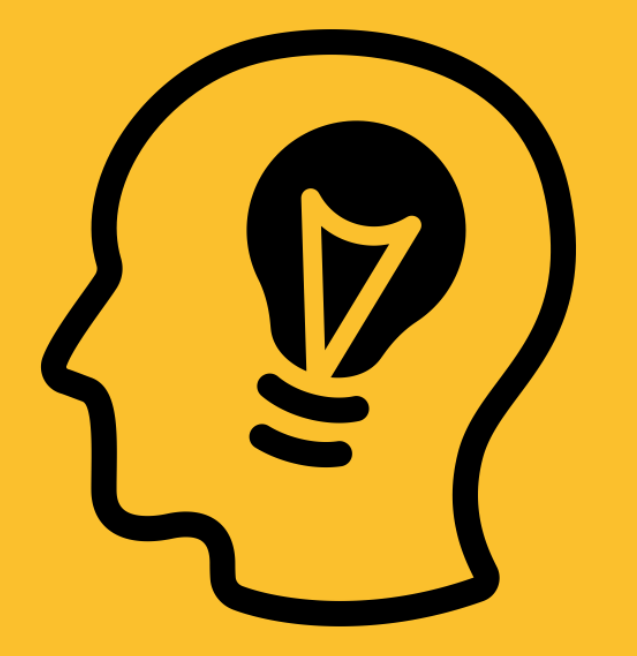

# **The Solution!**

**Created by Marek Polakovic from Noun Project** 

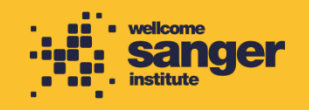

#### **Operating System Upgrade**

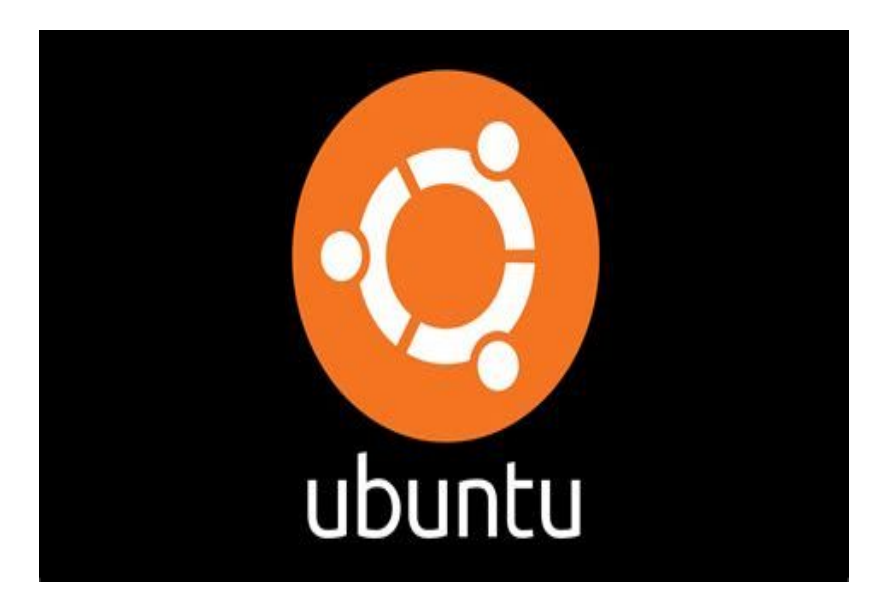

We upgraded the OS in-situ to 18.04

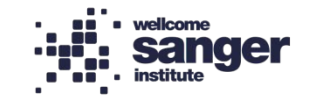

#### **Operating System Upgrade**

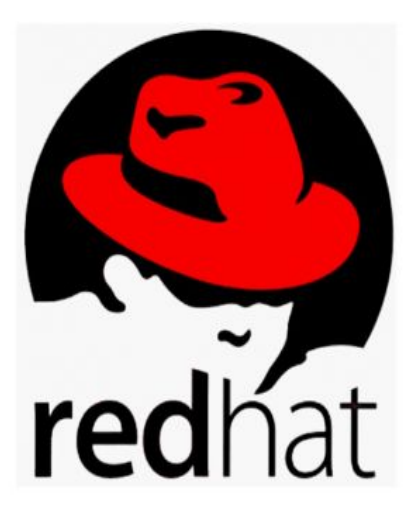

We installed 18.04 manually *over the top* of Red Hat, being careful to use the same OS. partitions.

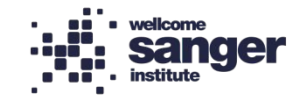

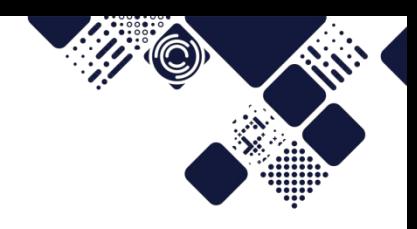

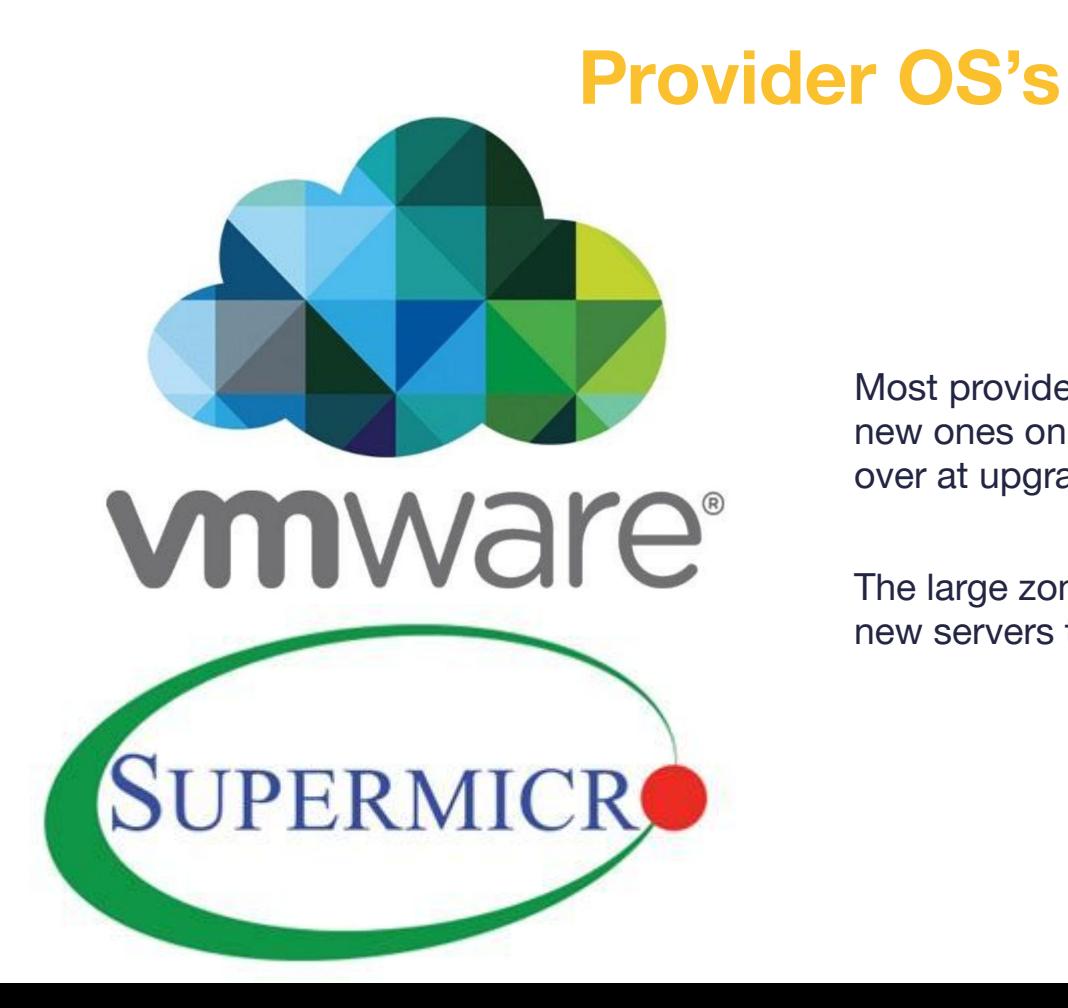

#### Most providers are on VMWare, so we build new ones on Ubuntu 18.04 and switched over at upgrade.

The large zones were physical, so we built new servers to switch to.

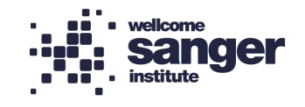

#### **The possibility of significant data loss didn't worry me at all.**

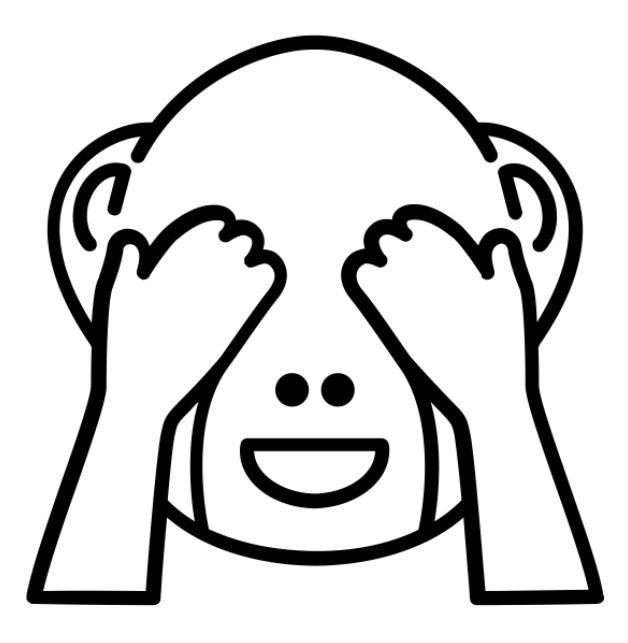

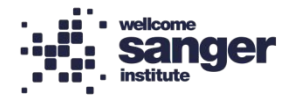

Created by WARPAINT Media Inc. from Noun Project

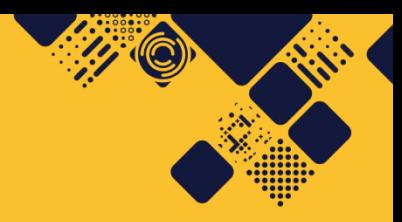

#### **OS Upgrade Issues**

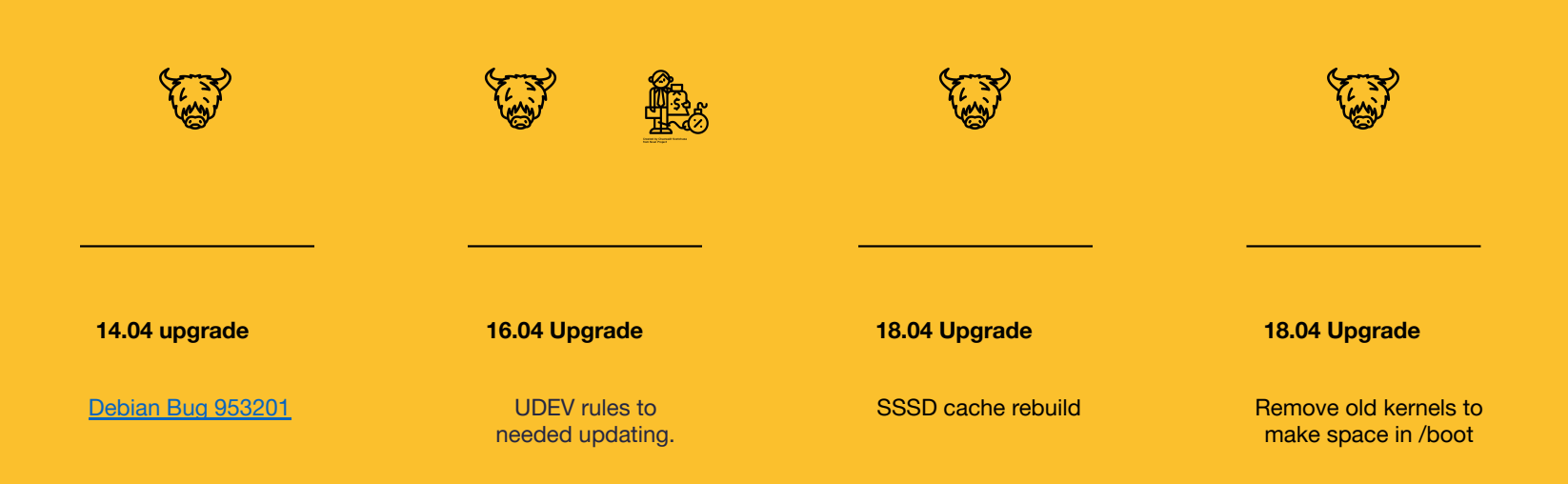

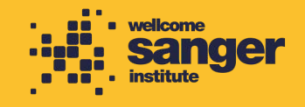

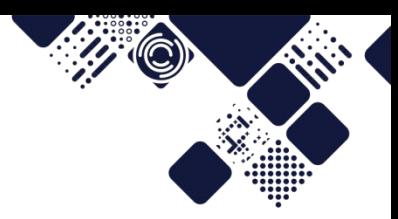

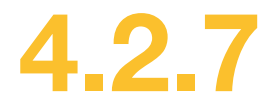

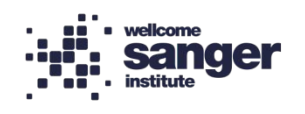

## **The 4.2.7 Upgrade Itself**

- Planned to do the smaller zones with the largest and the Federation Master last.
- Terraform created zone on our Openstack.
- Informatics teams needed to test and fix any issues found.
- A dev zone was upgraded first, along with a test system.

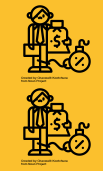

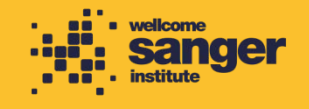

## **The scary bit**

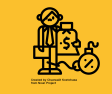

#### Two database operations;

1. [Deprecate no longer used](https://docs.irods.org/4.2.7/getting_started/upgrading/) [values](https://docs.irods.org/4.2.7/getting_started/upgrading/)

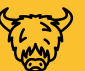

2. Convert the Resource Names to ID's for Every Single. Object.

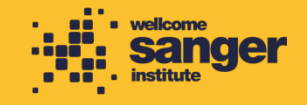

#### **Guess how long this took?**

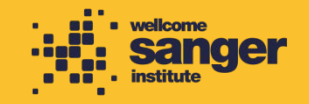

HAG

# The cgp zone **business**  $\bullet$   $\rightarrow$  5 hours to run the update.

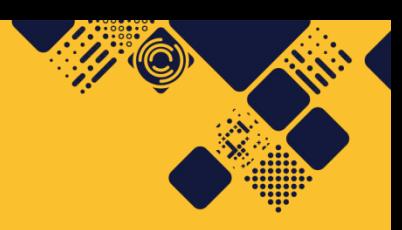

- 
- 

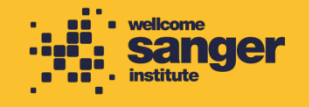

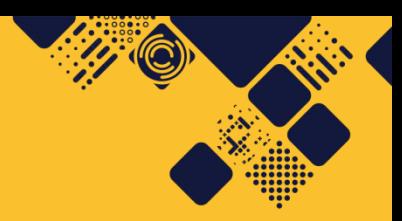

#### **So how long do you think the largest zone took?**

Around 250 *million* objects…

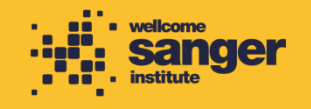

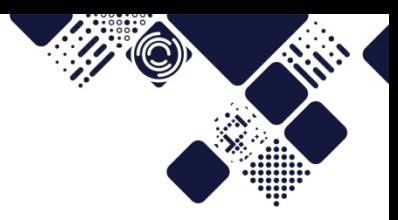

# **It took a week!**

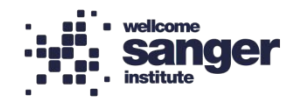

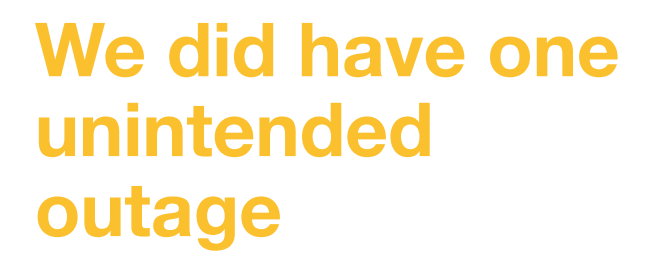

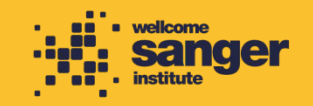

HAG

**While testing the upgrade, we found a few bugs.**

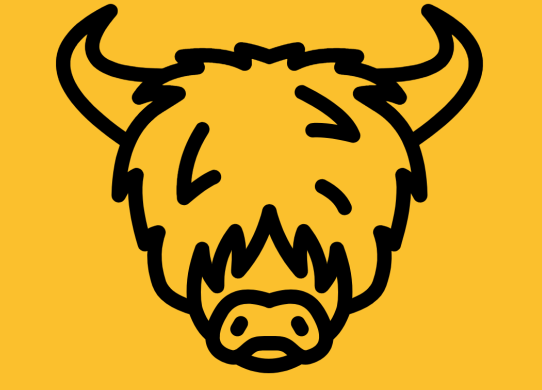

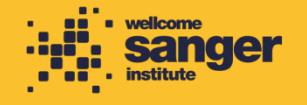

#### **msiSysChksumDataObj deprecated in favour of msiDataObjChksum**

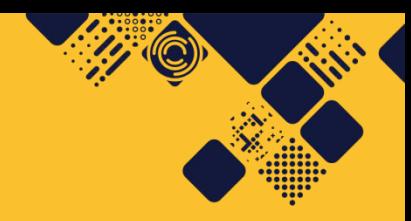

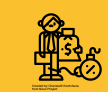

Github Issues: [4590](https://github.com/irods/irods/issues/4590) / [4659](https://github.com/irods/irods/issues/4659)

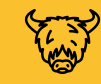

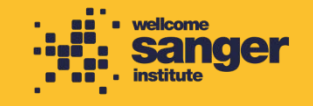

## **Support Oracle TNS via unixODBC**

(小)

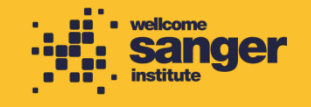

**ATT OF** 

#### **setup\_irods.py is no longer idempotent**

[4602](https://github.com/irods/irods/issues/4602)

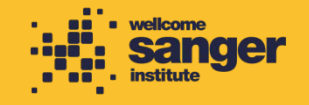

**AND** 

#### **Upgrading on Oracle sets the database plugin config wrong**

[4603](https://github.com/irods/irods/issues/4603)

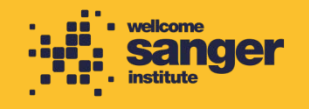

#### **update\_json.py is not present in 4.2.X**

[4604](https://github.com/irods/irods/issues/4604)

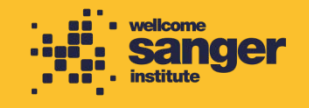

**Attempting to upgrade an IRES from 4.1.12 to 4.2.7 first attempts to delete all the local resources**

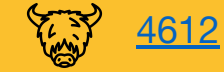

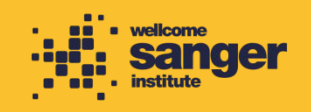

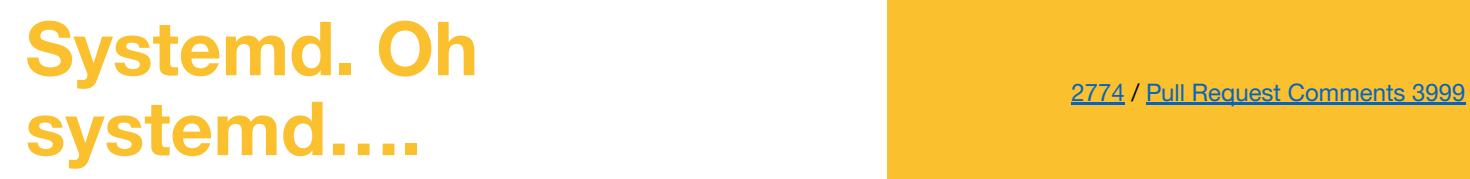

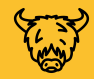

**ATT OF** 

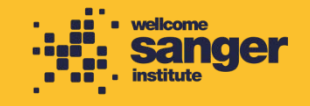

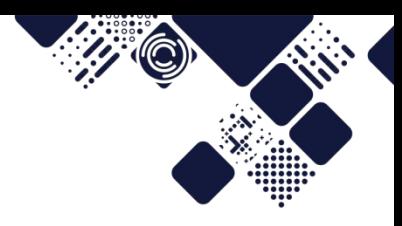

#### **Wait, why is systemd so terrible?**

Well, yes, quite. Snark aside, the standard init.d emulator didn't work for us because;<br>We have local filesystems as Resources and we want the service to come up

- We have local filesystems as Resources and we want the service to come up **after** them so that it can serve the files.
- **TEN** We use sssd for uid/guid caching and it needs to start **before** the irods service.
	- We have customer users and groups per zone (and sometimes per server because we're terrible people), so the service needs to run as the right user.
	- We use Oracle, and so the LD\_LIBRARY\_PATH and ORACLE\_HOME variables need setting because bionic doesn't set LD\_LIBRARY\_PATH in the environment of a service because that would be *helpful*...
- QQQ ● On Ubuntu 18.04 the path needed setting manually because (to quote our git commit) "systemd doesn't *actually* honour the \$PATH, so we need to hand off responsibility to something with fewer stoats, like /bin/bash".
- $\heartsuit$   $\heartsuit$ The default emulation didn't know when/how to restart the service [\(4946](https://github.com/irods/irods/issues/4946)) and we needed to set KillMode to control-group to ensure both/all processes restarted ([4947](https://github.com/irods/irods/issues/4946)).
	- ٤ ● We needed two config files while upgrading; one for 4.1.x and one for 4.2.x, because the server binary had moved (of *course* it had!)

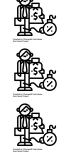

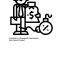

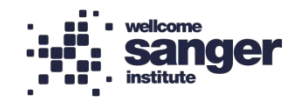

#### **4.2.7 icommands don't work on server pre-4.2.7**

[4636](https://github.com/irods/irods/issues/4636)

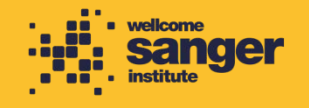

**ANGE** 

**ShowCollAcls query needs to be added as our iRODS was initially installed before this query was created**

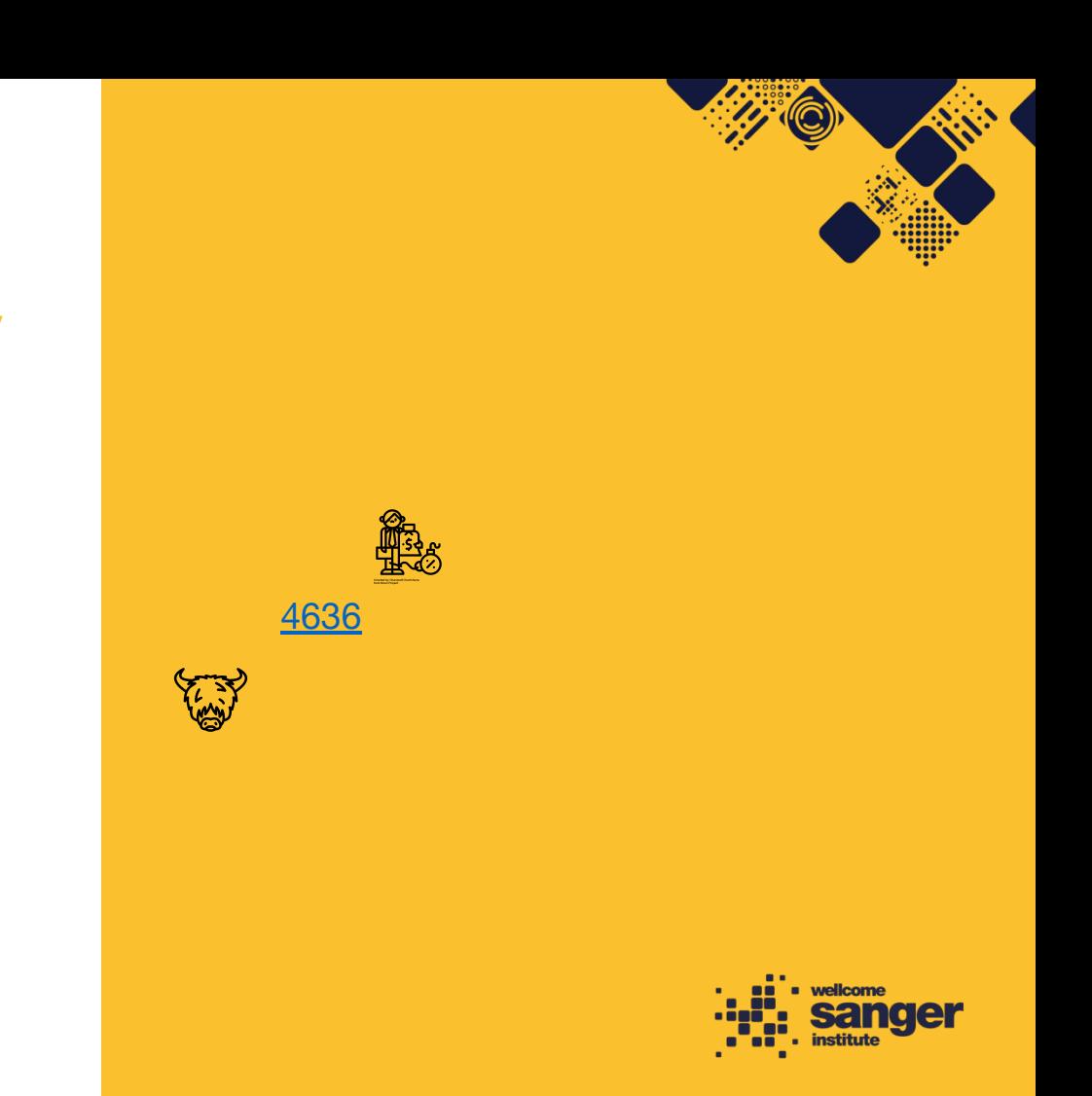

#### **iRODS packages should declare configuration files**

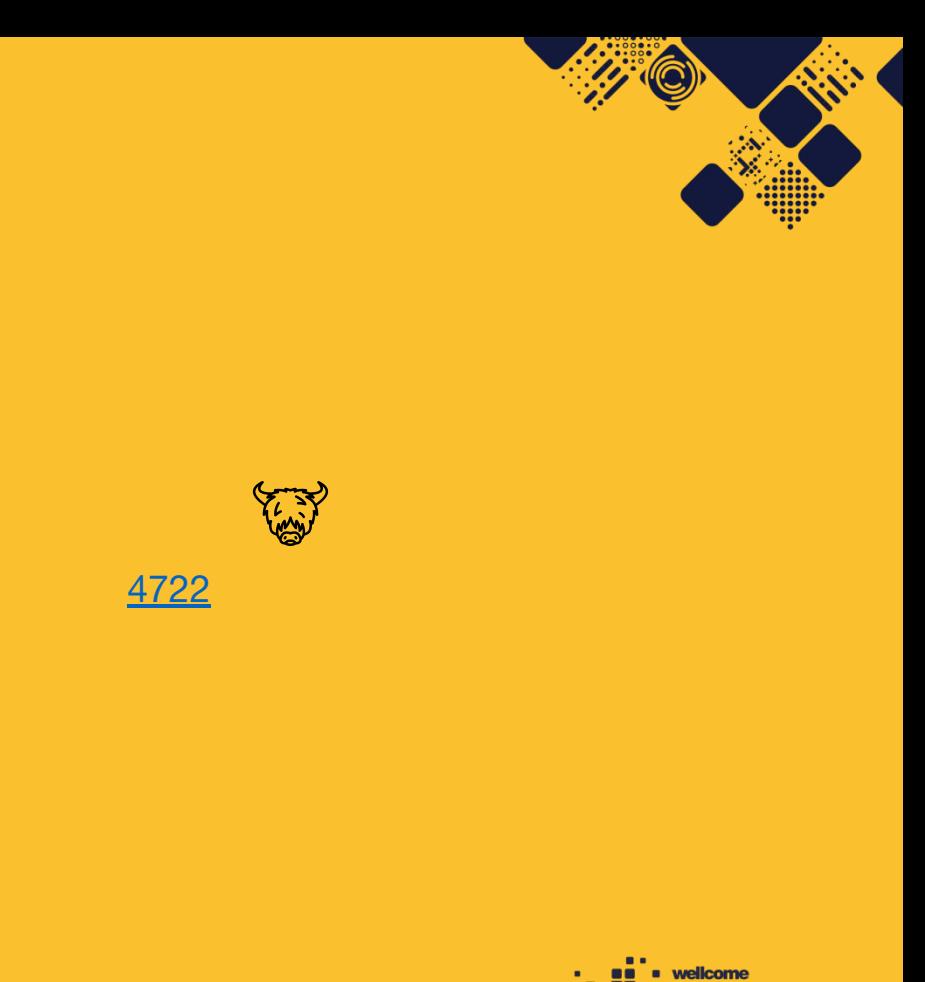

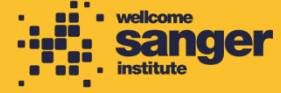

#### **imeta qu ignores the -z option**

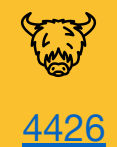

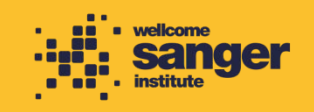

**AZA CONTENT** 

#### **Baton, the tool our pipelines use, needs to be compiled against iRODS.**

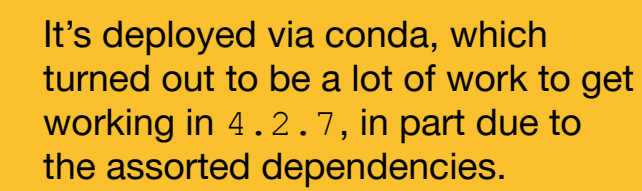

[Pull Request 4953](https://github.com/irods/irods/pull/4953)

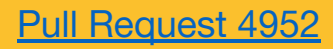

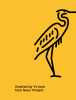

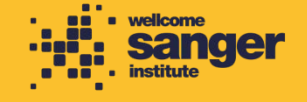

## **So… What's with the heron?**

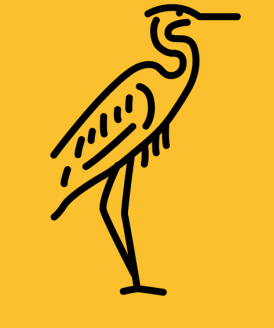

**Created by Yu luck**<br>from Noun Project

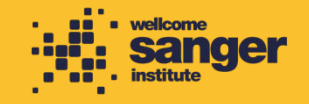

**AUTO** 

#### UK launches whole genome sequence alliance to map spread of coronavirus

**News article** 

23 Mar 2020

The Wellcome Sanger Institute will collaborate with expert groups across the country to analyse the genetic code of COVID-19 samples circulating in the UK, providing public health agencies with a unique tool to combat the virus

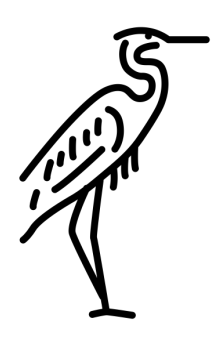

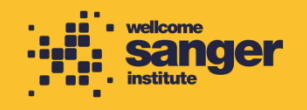

Created by Yu luck from Noun Project

#### **No pressure then!**

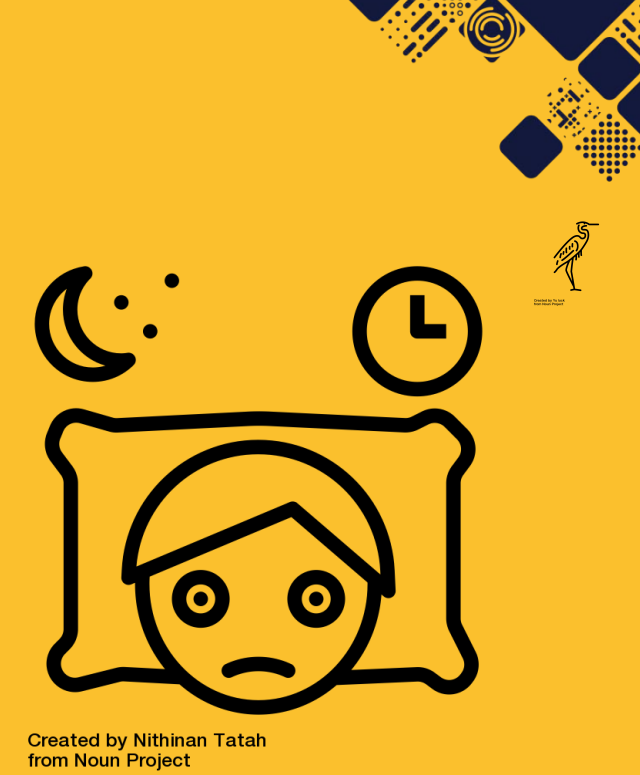

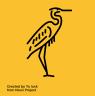

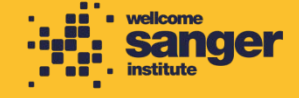

#### **But that's not all! The contract of the contract of the contract of the contract of the contract of the contract of the contract of the contract of the contract of the contract of the contract of the contract of the contr**

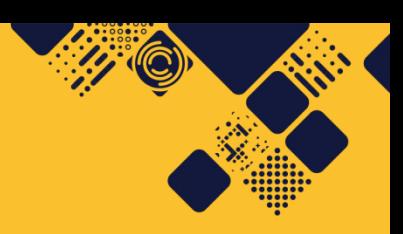

- 
- SSL enabling<br>● PAM Authentication

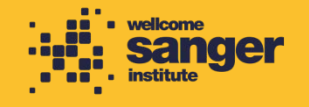

#### **PAM token extension.. doesn't**

password max time does not allow [pass\\_expiry\\_ts](https://github.com/irods/irods/issues/5096) above [1209600 #5096](https://github.com/irods/irods/issues/5096)

**Temporal Property** 

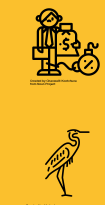

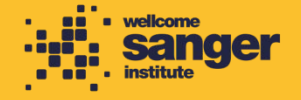

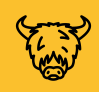

#### **Our users often forgot to use iinit rather than kinit**

auth response pre [can be triggered without](https://github.com/irods/irods/issues/5201) post except #5201

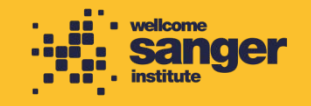

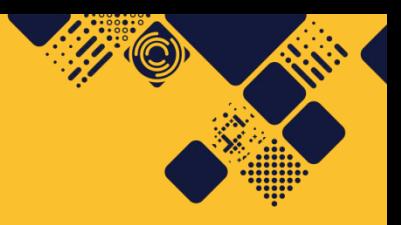

# We did a few other **things too.**

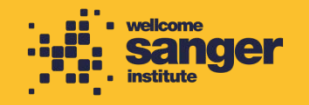

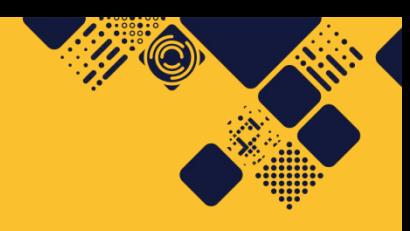

#### **Other projects**

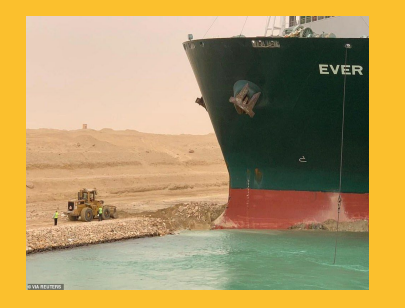

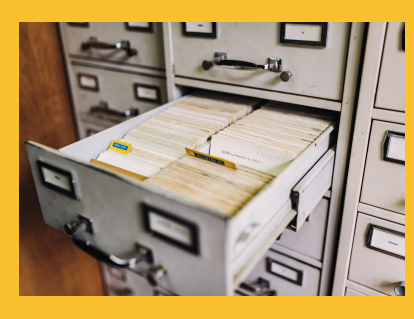

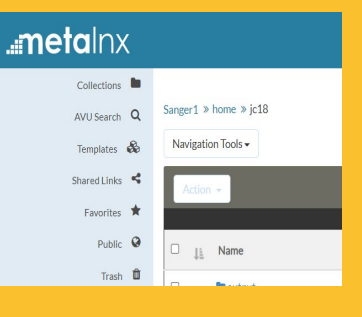

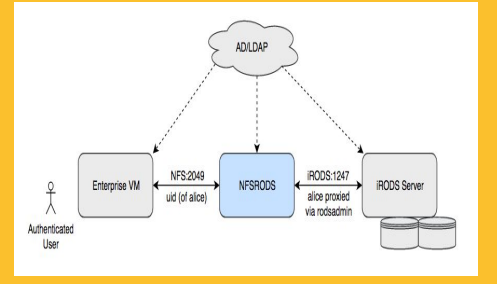

**Migrating 8PB of data to new hardware**

**Proof Of Concept Indexing Capability**

**Proof Of Concept MetalNX**

**Proof Of Concept NFSRODS**

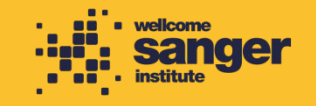

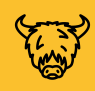

#### **Migrating data: an [parallel iphymv](https://github.com/wtsi-ssg/irods_migrate) update**

wtsi-ssg/irods migrate: [tooling for bulk migration](https://github.com/wtsi-ssg/irods_migrate)

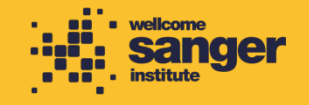

## **Indexing Capability Plugin**

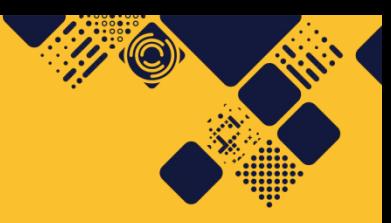

- [Indexing should maintain a stable number of](https://github.com/irods/irods_capability_indexing/issues/45) [delayed rule executions #45](https://github.com/irods/irods_capability_indexing/issues/45)
- [buffer space / available inode exhaustion #58](https://github.com/irods/irods_capability_indexing/issues/58)

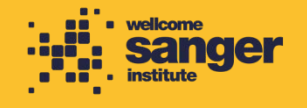

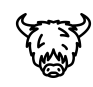

#### **Metalnx web GUI**

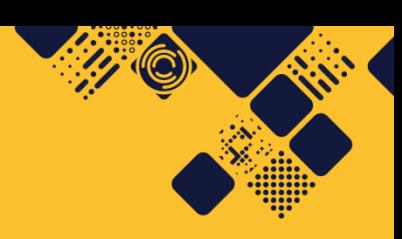

● [The warning message for attempting to](https://github.com/irods-contrib/metalnx-web/issues/220) [download files larger than](https://github.com/irods-contrib/metalnx-web/issues/220)<br>metalnx.download.limit should reflect the [actual size #220](https://github.com/irods-contrib/metalnx-web/issues/220)

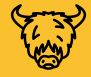

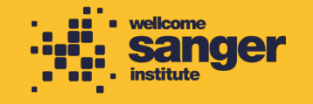

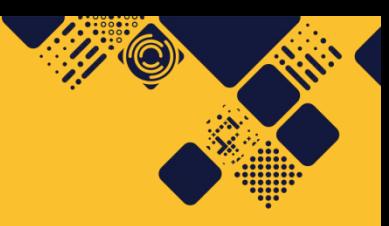

#### **NFSRODS** Slow.

- Large file collections cause long lookup issues<br>● Doesn't do parallel transfer, so can be quite
- 

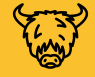

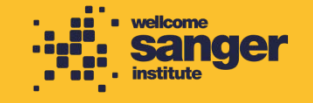

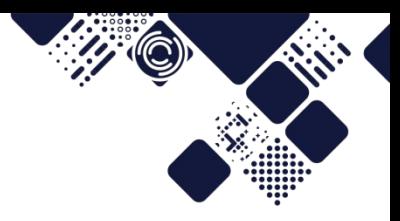

# **So what now?**

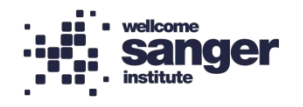

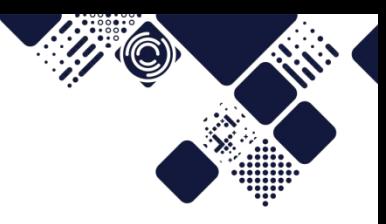

wellcome

**sanger** 

#### **Thanks to my colleagues**

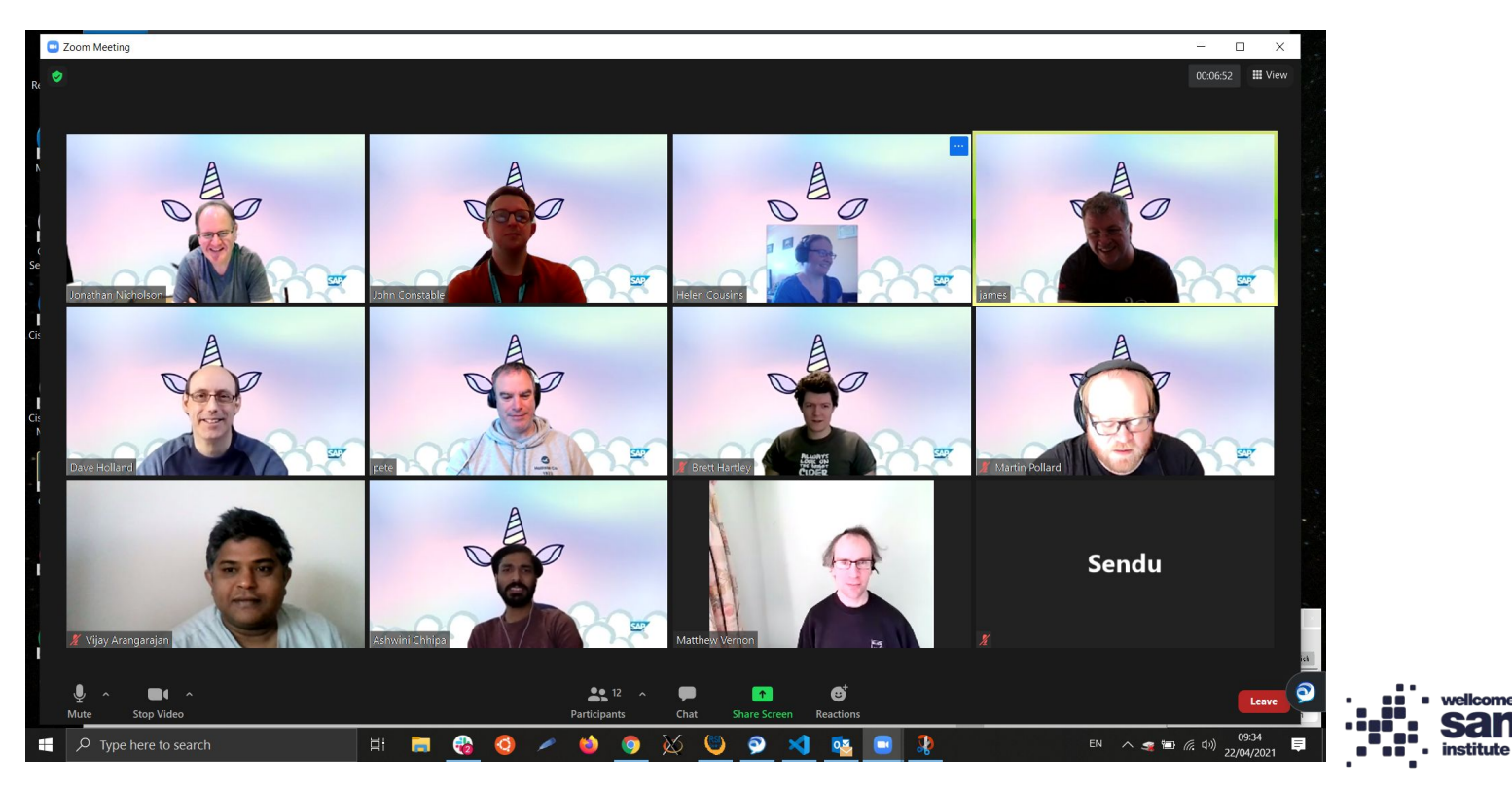

#### How many did you count?

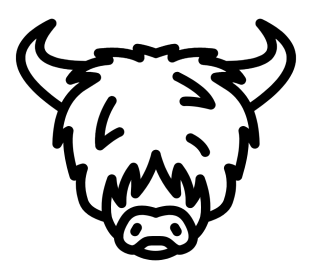

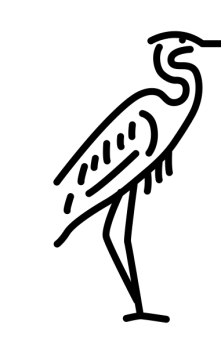

Created by Yu luck<br>from Noun Project

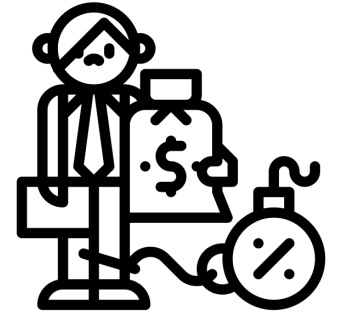

Created by Chaowalit Koetchuea<br>from Noun Project

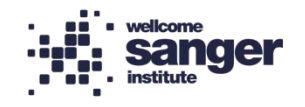

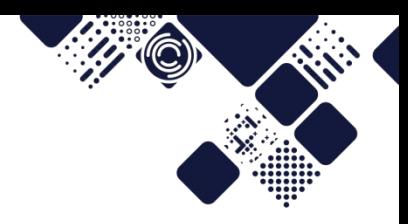

#### **Photo Credits**

Technical Debt Photo by [Martijn Baudoin](https://unsplash.com/@martijnbaudoin?utm_source=unsplash&utm_medium=referral&utm_content=creditCopyText) on [Unsplash](https://unsplash.com/s/photos/wiring?utm_source=unsplash&utm_medium=referral&utm_content=creditCopyText)

Yak Photo by [Manav Agarwal](https://unsplash.com/@manav1010?utm_source=unsplash&utm_medium=referral&utm_content=creditCopyText) on [Unsplash](https://unsplash.com/s/photos/yak-shaving?utm_source=unsplash&utm_medium=referral&utm_content=creditCopyText)

Heron By I, Acarpentier, CC BY 3.0, https://commons.wikimedia.org/w/index.php?curid=2945358

Filing Cabinet Photo by [Maksym Kaharlytskyi](https://unsplash.com/@qwitka?utm_source=unsplash&utm_medium=referral&utm_content=creditCopyText) on [Unsplash](https://unsplash.com/s/photos/index?utm_source=unsplash&utm_medium=referral&utm_content=creditCopyText)

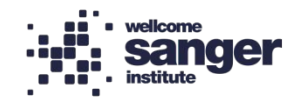

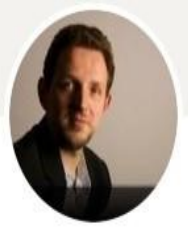

#### John Constable

System Administrator specialising in iRODS. Shaves Yaks as a profession.

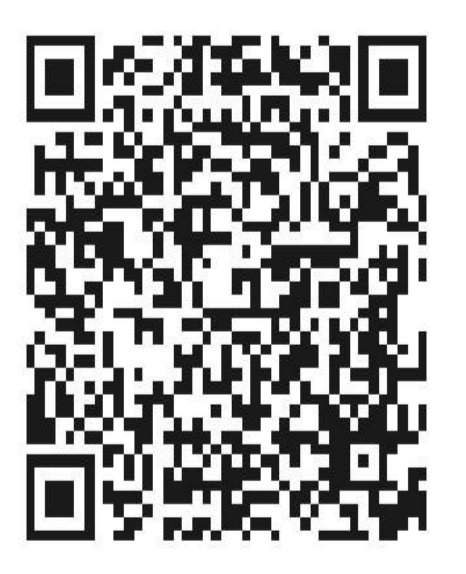

#### **Questions?**

LinkedIn Profile via QR on the left Twitter: @kript

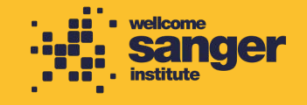